# *CSCI 365 Module 4 Due Wednesday 23 February, 2022*

### *Specification*

- To receive **Level 1** credit for this module:
	- **–** Complete exercises [1](#page-1-0) and [3](#page-2-0)–[10](#page-2-1).
	- **–** Your code must adhere to the [style guide](http://hendrix-cs.github.io/csci365/hw/style.pdf) linked from the course web page.
	- **–** You must complete Quiz 4 for credit, which will test your understanding of the lambda calculus.
- To receive **Level 2** credit for this module:
	- **–** Complete everything required for Level 1.
	- **–** Complete exercises [2](#page-1-1) and [11](#page-3-0)–[13](#page-3-1).

### *Instructions*

While working on this problem set you should use the command-line *λ*-calculus interpreter, which is available from the course website. Download and unzip, then execute stack run at a command prompt from within the unzipped directory. Please try it early and let me know if you have trouble getting it installed!

Note that a file bool.lc is available with some of the definitions for Booleans that we went over in class.

You will not need to formally prove your answers on this problem set, but you should justify them, *e.g.* by giving an example reduction sequence that illustrates the behavior of some *λ*-calculus term you have defined, or by giving an informal argument explaining why your solution is correct.

#### *What to turn in*

- A .hs file with your solution to exercise [1](#page-1-0).
- A text file with the definitions of your lambda calculus terms, in a format suitable for loading into the lambda calculus evaluator.

*The untyped λ-calculus*

<span id="page-1-0"></span>**Exercise 1** Consider the Haskell data type

```
data Term where
Var :: String -> Term
Lam :: String -> Term -> Term
App :: Term -> Term -> Term
```
which represents a naïve encoding of *λ*-calculus terms as Haskell values. Write a function

freeVars :: Term -> Set String

which computes the set of all *free variables* of a term. For example,

```
freeVars (App (Var "z") (Lam "y" (App (Var "y") (Var "x")))) = fromList ["z","x"].
```
The Set type can be found in the Data. Set module, which you can read about on Hackage: [https://hackage.haskell.org/package/](https://hackage.haskell.org/package/containers-0.6.5.1/docs/Data-Set.html) [containers-0.6.5.1/docs/Data-Set.html](https://hackage.haskell.org/package/containers-0.6.5.1/docs/Data-Set.html). To import it into your .hs file, you'll want to put something like

import Data.Set (Set) import qualified Data.Set as S

<span id="page-1-1"></span>at the top. Then you can use the Set type and call functions from the library like S.insert and S.union.

**Exercise 2 (Level 2)** Ensure that your freeVars function takes  $O(n \lg n)$  time or better, where *n* is the size (*i.e.* the total number of constructors) of the Term.

#### *Natural numbers*

Recall from lecture that we can represent natural numbers in the *λ*-calculus by their *Church encoding*, that is, the natural number *n* is represented by the *λ*-calculus term

 $\lambda$ *s*.  $\lambda$ *z*.*s* (*s* . . . (*s z*))

where the *s* is repeated *n* times. In other words, a natural number is *represented by its own fold*, that is, a function which takes as arguments a function *s* and starting value *z*, and applies *s* to *z* a certain number of times.

### $\odot$   $\odot$

© 2022 Brent A. Yorgey. This work is licensed under a [Creative Commons Attribution](http://creativecommons.org/licenses/by/4.0/) 4.0 International License.

We will abbreviate Church-encoded natural numbers as *nλ*. For example,

$$
3_{\lambda} = \lambda s.\lambda z.s (s (s z)).
$$

The following exercises ask you to build up facilities for doing computation with natural numbers.

<span id="page-2-0"></span>**Exercise 3** Define the natural number  $0_\lambda$ , and define a function In order to test your natural number *succ* which takes a (Church-encoded) natural number and yields its (Church-encoded) successor.

**Exercise 4** Define a *λ*-calculus term *plus* that adds Church numerals. That is, *plus* should have the property that

plus 
$$
m_{\lambda} n_{\lambda} \equiv (m+n)_{\lambda}
$$
,

where  $\equiv$  denotes  $\alpha\beta\eta$ -equivalence of  $\lambda$ -calculus terms.

**Exercise 5** Define a *λ*-calculus term *mul* that multiplies Church numerals. **Do not** look any of these up on the

**Exercise 6** Define a *λ*-calculus term *exp* that exponentiates Church numerals, that is,

 $exp m_\lambda n_\lambda \equiv (m^n)_\lambda.$ 

**Exercise 7** Define a *λ*-calculus term *iszero* that decides whether a Church numeral is zero. That is, when applied to a Church numeral, it should evaluate to an appropriate Church-encoded boolean.

#### *Church lists*

**Exercise 8** Define *λ*-calculus terms *nil* and *cons* which represent the Remember that we will encode lists as constructors for (Church-encoded) lists.

**Exercise 9** Define a *λ*-calculus term *sum* such that, for example,

*sum* (*cons*  $3_\lambda$  (*cons*  $1_\lambda$  (*cons*  $4_\lambda$  *nil*)))  $\equiv 8_\lambda$ .

<span id="page-2-1"></span>**Exercise 10** Define a *λ*-calculus term *filter* which works similarly to Haskell's standard filter function.

# $\circ$   $\circ$

© 2022 Brent A. Yorgey. This work is licensed under a [Creative Commons Attribution](http://creativecommons.org/licenses/by/4.0/) 4.0 International License.

functions in the *λ*-calculus evaluator, you will want to evaluate things like, *e.g.*, plus two three S Z instead of just plus two three. The reason is that reduction gets "stuck" when the outermost term constructor is a *λ*. In order to "fully reduce" a Churchencoded number like plus two three, you can apply it to some arguments, in this case, just two free variables S and Z to stand in for successor and zero.

internet! Not even to "help you get started" or for "inspiration". It is easy to find solutions, and as soon as you do, you have lost a learning opportunity.

Feel free to define other named *λ*calculus terms if it makes your solutions more modular/elegant/readable.

their own folds! You may find it helpful to write out the recipe in Haskell first.

# *Church pairs and subtraction (Level 2)*

<span id="page-3-0"></span>**Exercise 11 (Level 2)** Define *λ*-calculus terms *pair*, *fst*, and *snd* such that

$$
fst (pair x y) \equiv x
$$

(and similarly for *snd*).

**Exercise 12 (Level 2)** Define a *λ*-calculus term *pred* such that when This problem is tricky! If you are stuck, *n* is positive, *pred* applied to  $n<sub>\lambda</sub>$  is equivalent to  $(n - 1)<sub>\lambda</sub>$  (*pred* applied to zero can just yield zero).

<span id="page-3-1"></span>**Exercise 13 (Level 2)** Now define a *λ*-calculus term *sub* that subtracts Church numerals (truncating at zero in the case of subtracting a larger number from a smaller).

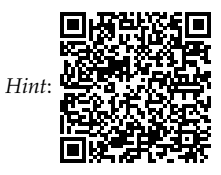

feel free to ask me for a hint. Do not try to find hints online.

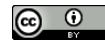